**Program list** 

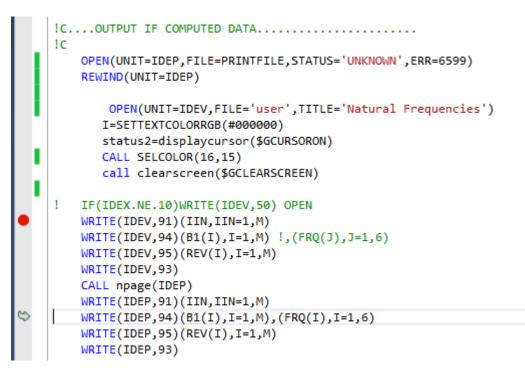

Unit 7 is the print file, the child window "Natural frequencies" is unit 13.

| CaFeMS1-IVF |                                                                                                    |               |                                       |                                                                              |                                                                                                    |                                                     |                                                                                             |            |     |
|-------------|----------------------------------------------------------------------------------------------------|---------------|---------------------------------------|------------------------------------------------------------------------------|----------------------------------------------------------------------------------------------------|-----------------------------------------------------|---------------------------------------------------------------------------------------------|------------|-----|
| File        | Edit                                                                                                    | Calculate     | Plot                                  | Report                                                                       | Help                                                                                                    | Window                                              |                                                                                             |            |     |
| 🔳 Worl      | c Screen                                                                                                    |               |                                       |                                                                              |                                                                                                    |                                                     |                                                                                             |            |     |
|             | N N                                                                                                    | atural Freque | ncies                                 |                                                                              |                                                                                                    |                                                     |                                                                                             |            | • % |
|             |                                                                                                    | RESULTS       | S FROM (                              | CALCULAT                                                                     | ION:                                                                                                    |                                                     |                                                                                             |            |     |
|             |                                                                                                    | MODE :        |                                       | 1                                                                            | 2                                                                                                    | 3                                                   | 4                                                                                           | 5          |     |
|             |                                                                                                    | -             | )/SEC<br>Visual Fort                  | 23.64<br>ran run-tim                                                         |                                                                                                    | 49.40                                               | 50.47                                                                                       | 56.65<br>X | 5   |
|             | forrtl: severe (40): recursive I/O operation, unit 7, file unknown<br>Image PC Routine Line Source<br>CaFeMS1-IVF.exe 00AA8A9B_CALCNATFREQ 246<br>CalcNatFreq.f90<br>CaFeMS1-IVF.exe 00B54169 Unknown Unknown Unknown<br>CaFeMS1-IVF.exe 00B74E7F Unknown Unknown Unknown<br>USER32.dll 74AF62FA Unknown Unknown Unknown<br>USER32.dll 74AF6D3A Unknown Unknown Unknown<br>USER32.dll 74AF6D3A Unknown Unknown Unknown<br>USER32.dll 74AF9724A Unknown Unknown Unknown<br>CaFeMS1-IVF.exe 00B529F4 Unknown Unknown Unknown |               |                                       |                                                                              |                                                                                                    |                                                     |                                                                                             |            | 5   |
|             | •                                                                                                    |               | USER<br>USER<br>USER<br>USER<br>CaFel | 32.dll 74<br>32.dll 74<br>32.dll 74<br>32.dll 74<br>32.dll 74<br>MS1-IVF.exe | IAF62FA Unknov<br>IAF6D3A Unknov<br>IAF77C4 Unknov<br>IAF77C4 Unknov<br>IAF7BCA Unknov<br>00B5AAC2 Un<br>00B56E9 Unk | vn Unkn<br>wn Unkn<br>vn Unkn<br>wn Unkr<br>known U | own Unknown<br>own Unknown<br>own Unknown<br>own Unknown<br>Iown Unknown<br>Inknown Unknown | vn         | F   |